# **Getting Help**

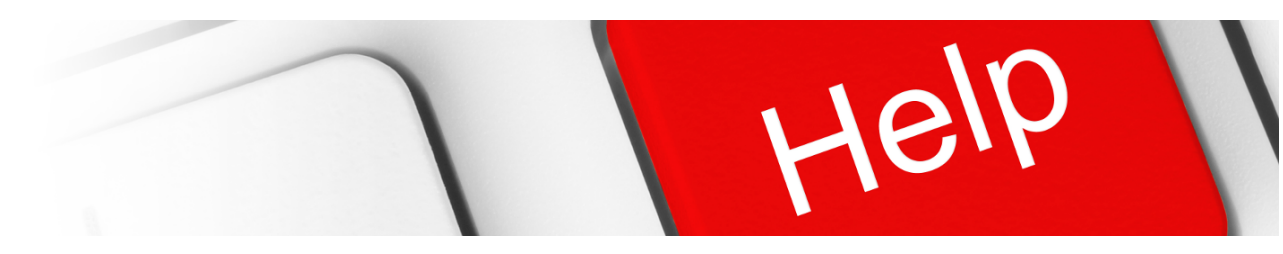

### Search Documentation

#### Popular Topics

- [release-notes](https://kb.digital-detective.net/label/NetAnalysis/release-notes)
- [change-log](https://kb.digital-detective.net/label/NetAnalysis/change-log)
- [featured](https://kb.digital-detective.net/label/NetAnalysis/featured)
- [tutorial](https://kb.digital-detective.net/label/NetAnalysis/tutorial)

#### Featured Pages

- [Entry Type](https://kb.digital-detective.net/display/NetAnalysis/Entry+Type)
- [Improved Web Page Rebuilding](https://kb.digital-detective.net/display/NetAnalysis/Improved+Web+Page+Rebuilding)
- [Indexing and Searching](https://kb.digital-detective.net/display/NetAnalysis/Indexing+and+Searching)
- [New Cookie Examiner](https://kb.digital-detective.net/display/NetAnalysis/New+Cookie+Examiner) [URL Analysis](https://kb.digital-detective.net/display/NetAnalysis/URL+Analysis)
- [What's New](https://kb.digital-detective.net/display/NetAnalysis/What%27s+New)

## Recently Updated Pages

[Operating System Requirements](https://kb.digital-detective.net/display/NetAnalysis/Operating+System+Requirements) Oct 31, 2022 • updated by [Craig Wilson](https://kb.digital-detective.net/display/~admin) • view [change](https://kb.digital-detective.net/pages/diffpagesbyversion.action?pageId=63144109&selectedPageVersions=4&selectedPageVersions=3) [How to Run in VMWare](https://kb.digital-detective.net/display/NetAnalysis/How+to+Run+in+VMWare) Aug 16, 2021 • updated by [Craig Wilson](https://kb.digital-detective.net/display/~admin) • [view](https://kb.digital-detective.net/pages/diffpagesbyversion.action?pageId=63144264&selectedPageVersions=4&selectedPageVersions=3) [change](https://kb.digital-detective.net/pages/diffpagesbyversion.action?pageId=63144264&selectedPageVersions=4&selectedPageVersions=3) [Evaluation Version Limitations](https://kb.digital-detective.net/display/NetAnalysis/Evaluation+Version+Limitations) May 27, 2021 • updated by [Craig Wilson](https://kb.digital-detective.net/display/~admin) • [view](https://kb.digital-detective.net/pages/diffpagesbyversion.action?pageId=63144584&selectedPageVersions=3&selectedPageVersions=2) [change](https://kb.digital-detective.net/pages/diffpagesbyversion.action?pageId=63144584&selectedPageVersions=3&selectedPageVersions=2) [Window layout file not working](https://kb.digital-detective.net/display/NetAnalysis/Window+layout+file+not+working) May 10, 2021 • updated by [Craig Wilson](https://kb.digital-detective.net/display/~admin) • [view](https://kb.digital-detective.net/pages/diffpagesbyversion.action?pageId=63144259&selectedPageVersions=2&selectedPageVersions=1) [change](https://kb.digital-detective.net/pages/diffpagesbyversion.action?pageId=63144259&selectedPageVersions=2&selectedPageVersions=1) [Column layout file not working](https://kb.digital-detective.net/display/NetAnalysis/Column+layout+file+not+working) May 10, 2021 • updated by [Craig Wilson](https://kb.digital-detective.net/display/~admin) • [view](https://kb.digital-detective.net/pages/diffpagesbyversion.action?pageId=63144261&selectedPageVersions=2&selectedPageVersions=1) [change](https://kb.digital-detective.net/pages/diffpagesbyversion.action?pageId=63144261&selectedPageVersions=2&selectedPageVersions=1) [Issue Submission Guidlines](https://kb.digital-detective.net/display/NetAnalysis/Issue+Submission+Guidlines) May 06, 2021 • updated by [Craig Wilson](https://kb.digital-detective.net/display/~admin) • [view](https://kb.digital-detective.net/pages/diffpagesbyversion.action?pageId=63144586&selectedPageVersions=2&selectedPageVersions=1) [change](https://kb.digital-detective.net/pages/diffpagesbyversion.action?pageId=63144586&selectedPageVersions=2&selectedPageVersions=1) [File and Folder Permissions](https://kb.digital-detective.net/display/NetAnalysis/File+and+Folder+Permissions) Jun 02, 2016 • created by [Craig Wilson](https://kb.digital-detective.net/display/~admin)

# Submitting Support Ticket

When seeking assistance with our software, it is extremely important that you provide enough information to allow us to understand, and potentially recreate the problem. Trying to remotely diagnose a problem is extremely difficult, particularly when we may not be able to access your original data. Please be patient, and try and provide as much information as possible.

Please search our [Knowledge Base](http://kb.digital-detective.net) and check the product release notes prior to submitting a support ticket. Make sure you are using the latest release. Please remember to provide any logs, in particular error logs which may help us pinpoint the issue.

Create Support Ticket